# CONFÉRENCE BILINKS

La création massive de contenus efficaces grâce à ChatGPT

Bonus !

Comment créer son slogan ?

Jean Lamontagne Le spécialiste des modèles d'affaires web au Québec

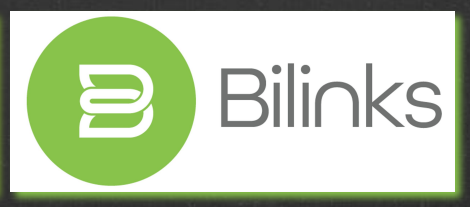

CONFÉRENCE : LES BONNES ADRESSES !

- 6 créations de contenus + présentation + … : [http://bit.ly/bilinks\\_chatgpt](http://bit.ly/bilinks_chatgpt)
- ChatGPT :<https://chat.openai.com/>
- Canva :<https://www.canva.com/>
- Coupon canva : <https://www.wethrift.com/canva>
- CapCut :<https://www.capcut.com/fr-fr/>
- Tinywow : <https://tinywow.com/>

[https://www.tiktok.com/@madame\\_voitou](https://www.tiktok.com/@madame_voitou)

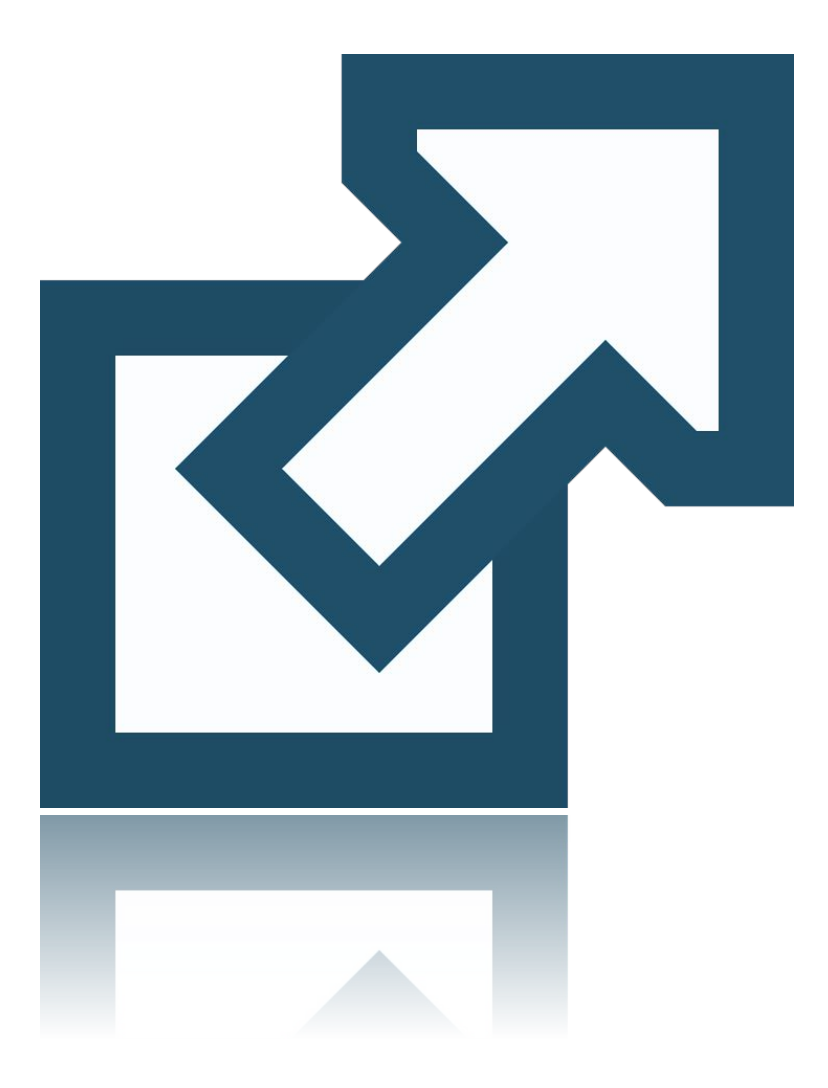

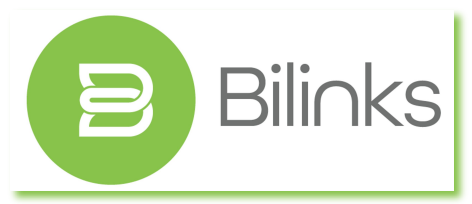

**PS : Vous pouvez obtenir 20 heures de cours par Bilinks gratuitement grâce au DEL.**

### SOYEZ INDULGENT ENVERS VOUS-MÊME !

# 2 zones 2 temps

Une entreprise vit sur deux zones ayant chacun leur temps.

1. La production et l'administration ont des horaires fixes. C'est, grosso modo, du lundi au vendredi de 9 à 5.

2. Le tunnel des ventes web (marketing, ventes et service à la clientèle) fonctionne 24 heures par jour, 7 jours par semaine.

**Bilinks.ca** 

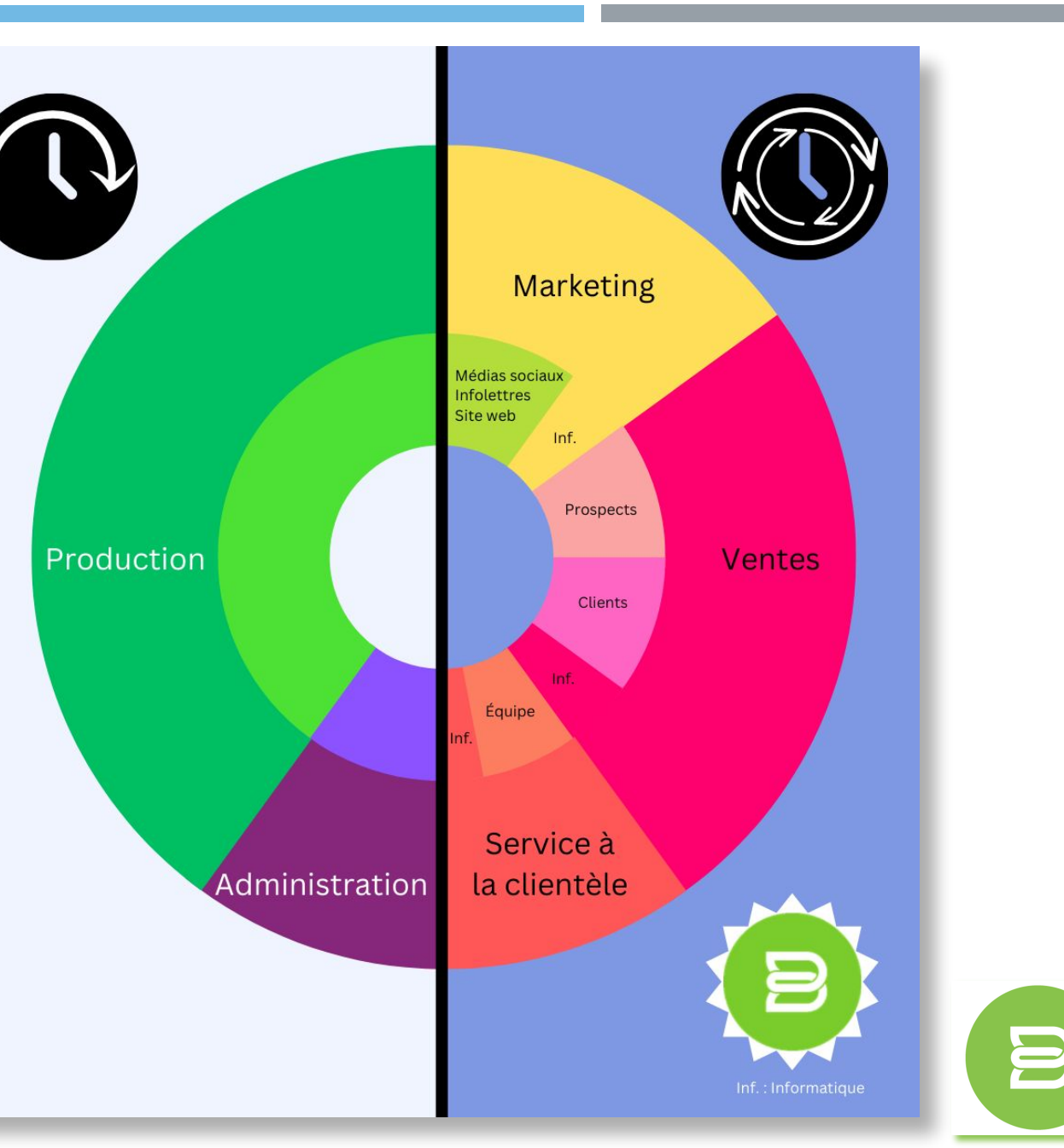

**Bilinks** 

### CONFÉRENCE : NOUS ALLONS VOIR CE QUE NOUS ALLONS VOIR !

- Introduction à ChatGPT
- Le modèle d'affaires
- La stratégie
- Qu'est-ce qu'un « post » de qualité ?
- Les moteurs d'engagement
- Les différents types de contenus
- Produire rapidement un grand nombre de contenus images+textes
- Produire rapidement un grand nombre de contenus vidéos
- Pourquoi avoir un slogan ?
- Comment créer son slogan ?

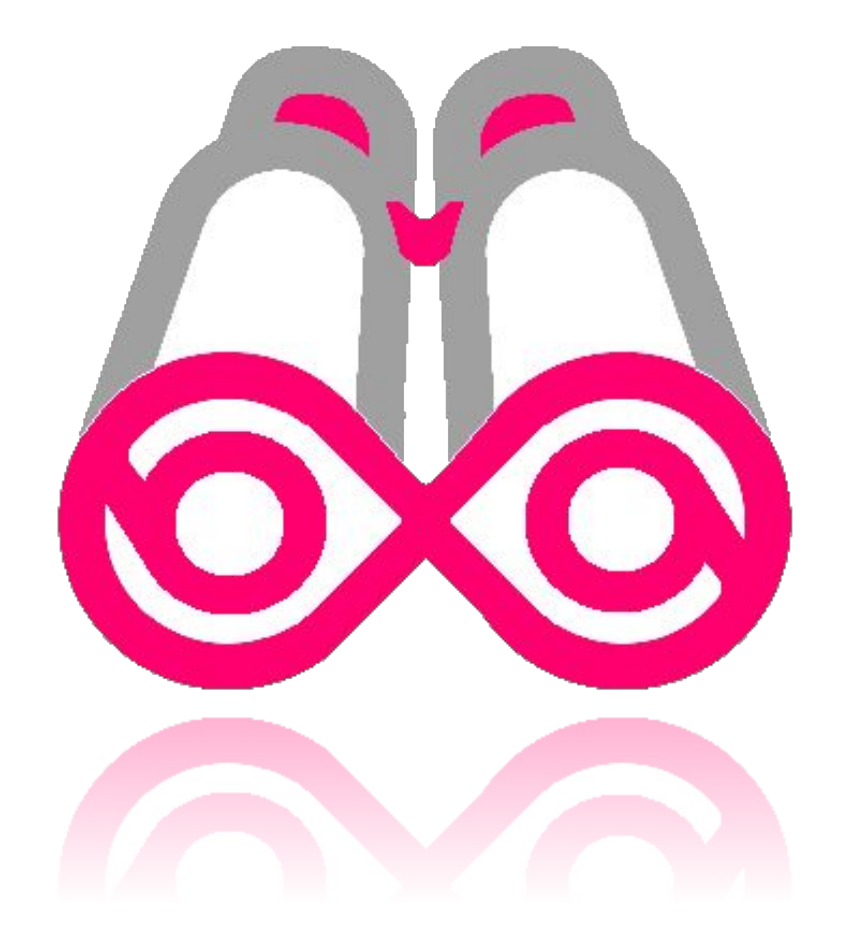

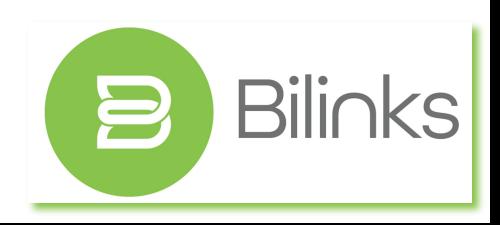

### INTRODUCTION À CHATGPT

**ChatGPT** est un outil (moyen) aidant à produire des **contenus** (moyen) dans le but d'atteindre des **objectifs** en fonction de **stratégies** (moyen) dictées par le **modèle d'affaires** (moyen).

# **« Pour cela qui ne sait pas où il va, nul outil n'est le bon. »**

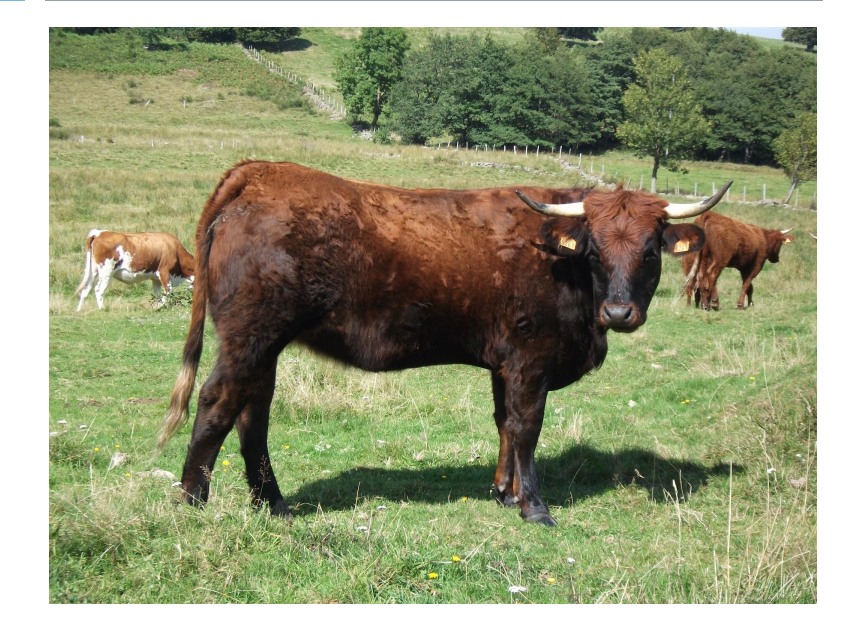

Starbuck + Couteau suisse

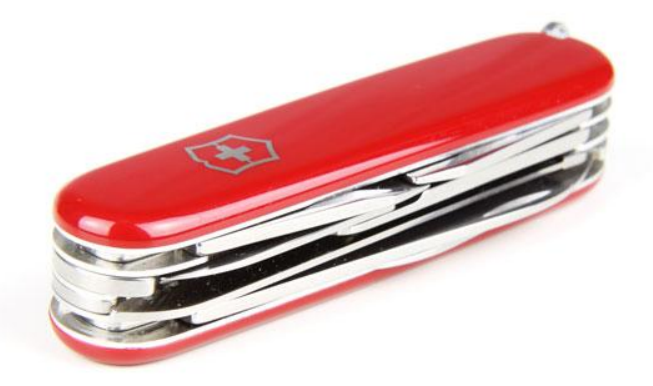

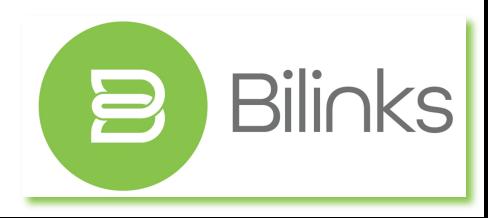

- ChatGPT a beaucoup de limites.
- ChatGPT fait beaucoup d'erreurs.
- ChatGPT est un outil généraliste.
- **ChatGPT est un outil de production de contenus demandant du travail !**

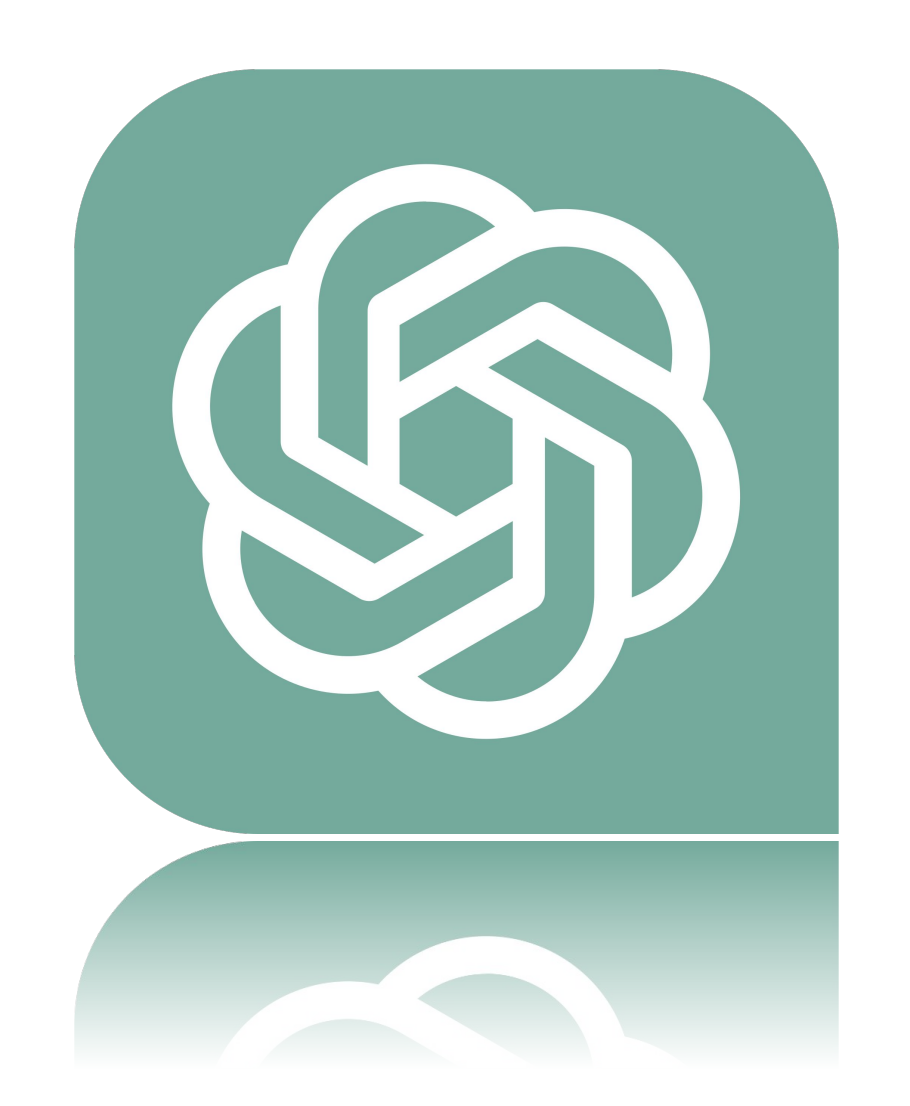

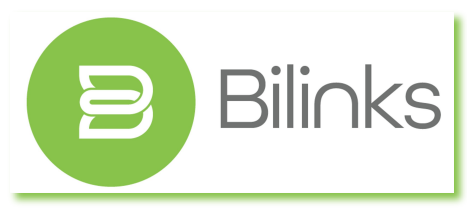

### POST DE QUALITÉ : LE MODÈLE D'AFFAIRES

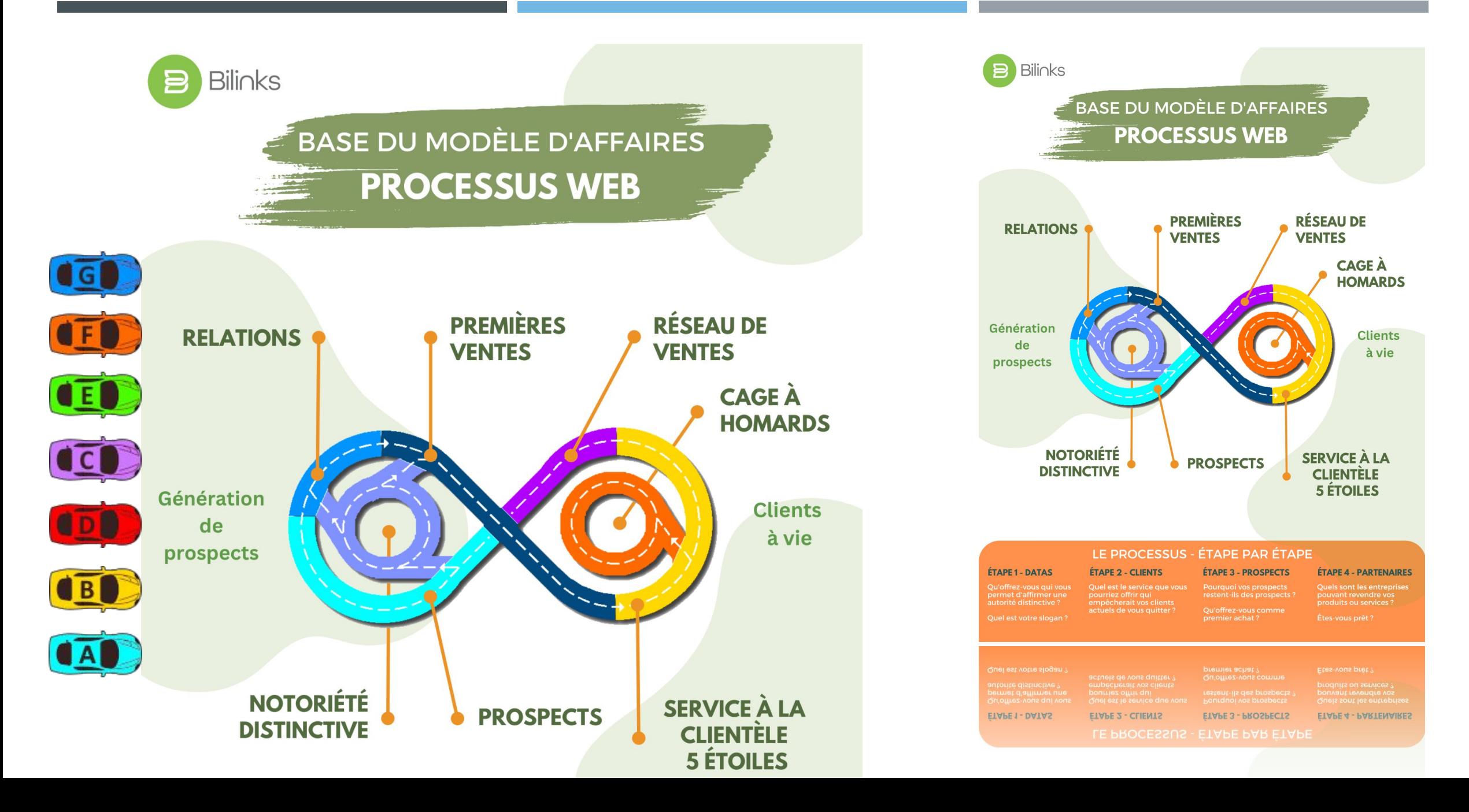

### POST DE QUALITÉ : LA STRATÉGIE

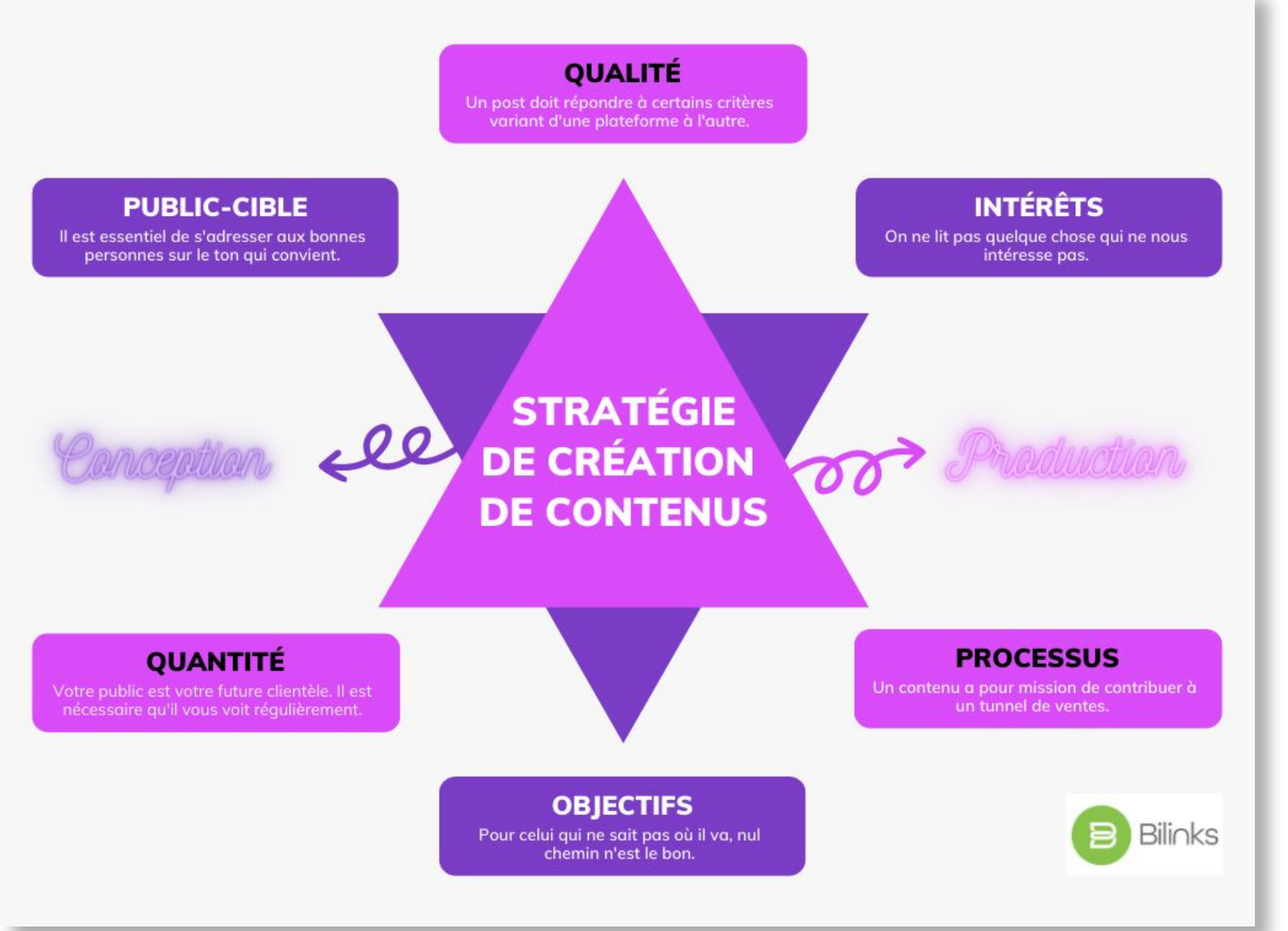

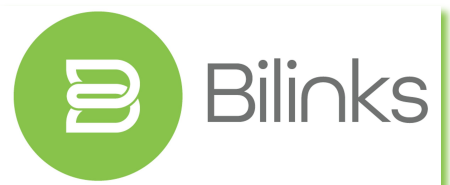

QU'EST-CE QU'UN « POST » DE QUALITÉ ?

# **Un post de qualité remplit les conditions suivantes :**

- Il cible une clientèle
- Il vise un objectif
- Il s'appuie sur au moins un des moteurs d'engagement
- Il fait partie d'une stratégie globale
- Il contient un « Call-to-Action »

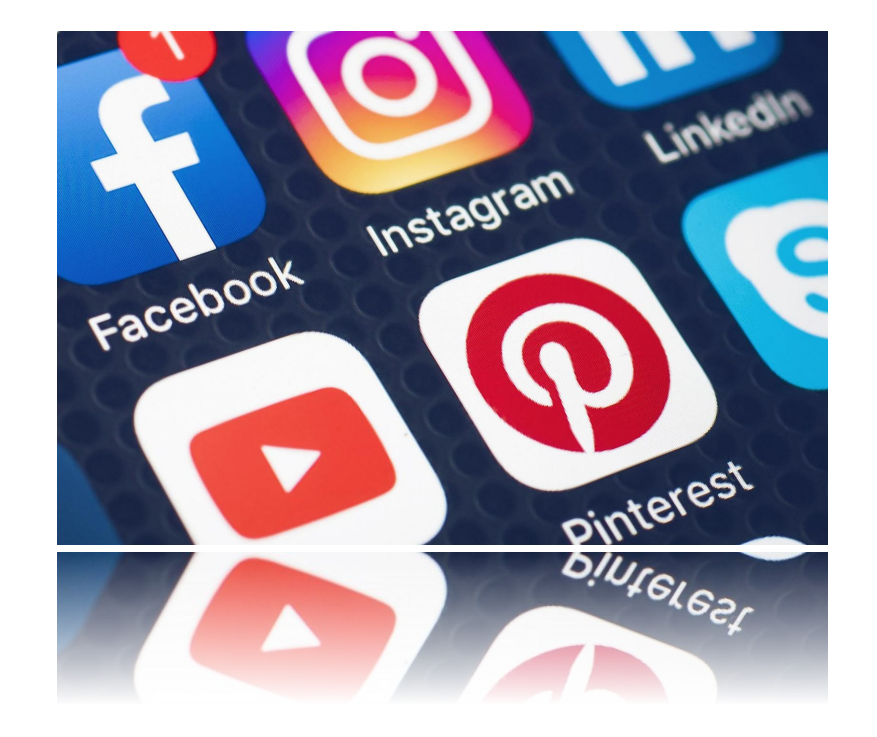

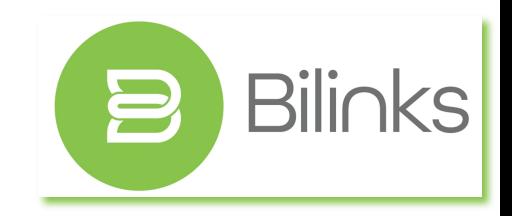

POST DE QUALITÉ : LES MOTEURS D'ENGAGEMENT - LES BASES ORGANIQUES

## Qu'est-ce que le striatum ?

Le striatum est une région du cerveau en rouge, qui joue un rôle important dans la régulation de la motivation.

Par analogie, le striatum est celui qui contrôle le clavier et la souris et le reste du cerveau est l'ordinateur.

Le striatum n'a aucune notion de temps.

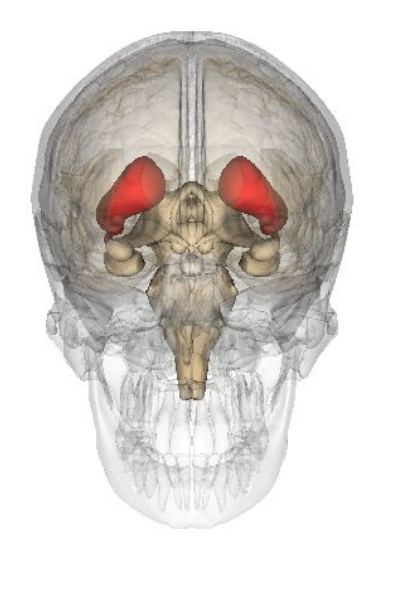

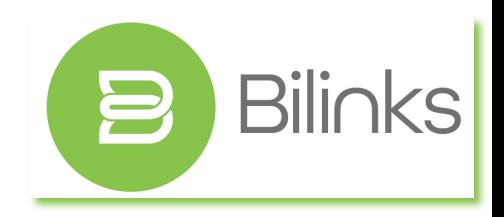

### POST DE QUALITÉ : LES MOTEURS D'ENGAGEMENT - LES BASES ORGANIQUES

# Qu'est-ce que la dopamine ?

La dopamine est une molécule chimique produite par le striatum. La dopamine est impliquée dans la régulation de nombreux processus cérébraux, notamment le mouvement, la motivation, la récompense, la cognition et l'humeur.

En l'absence de dopamine, une personne se laissera mourir de faim avec une pomme accessible devant elle.

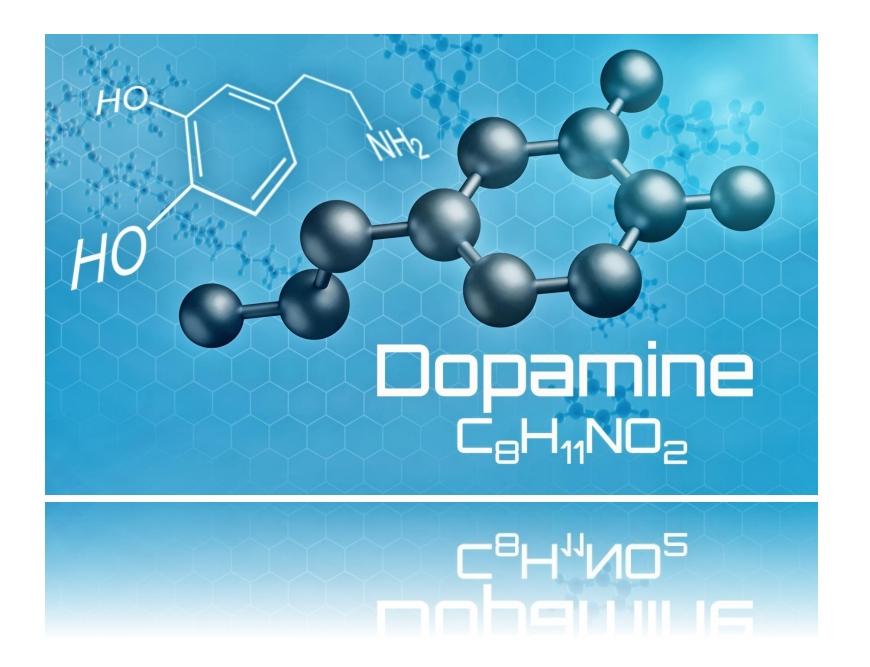

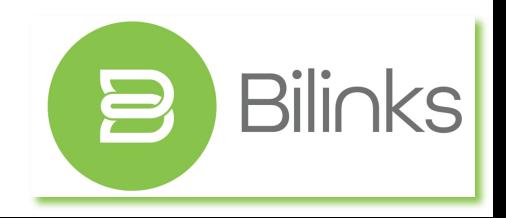

POST DE QUALITÉ : LES MOTEURS D'ENGAGEMENT

Dans le passé, qu'est-ce qui a été essentiel pour notre survie?

- 1. La nourriture
- 2. La reproduction
- 3. Le statut social
- 4. L'économie d'énergie
- 5. L'information

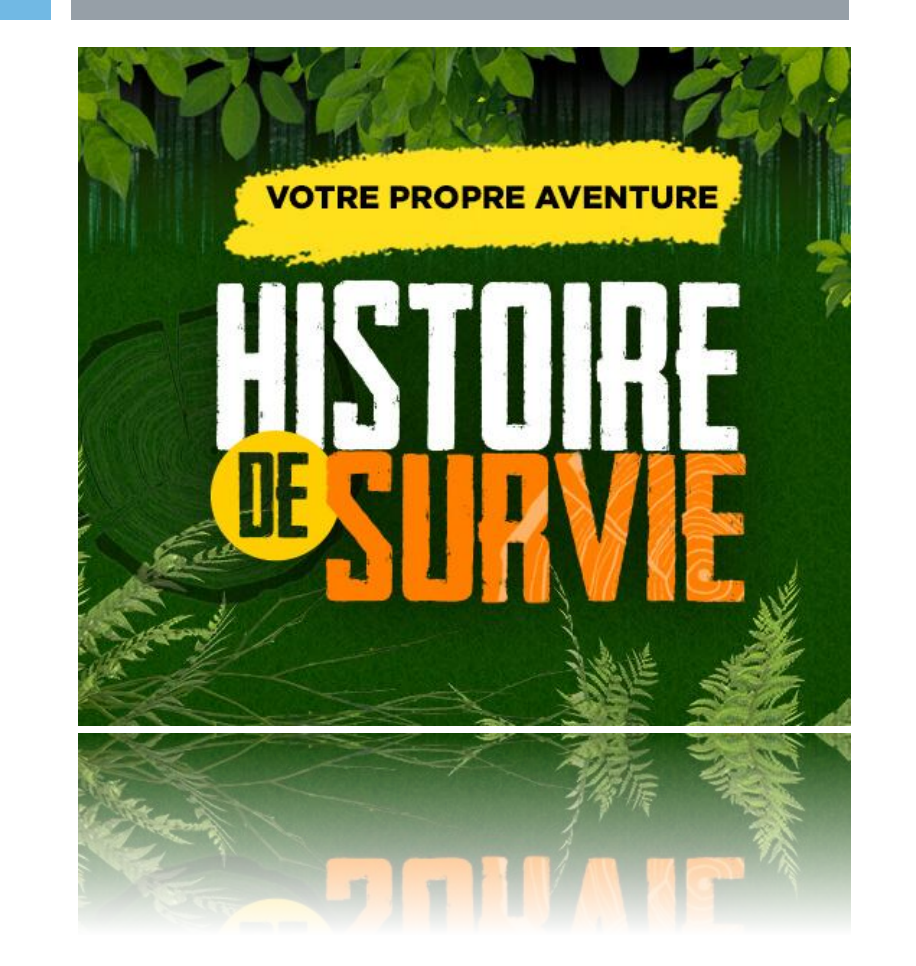

La dopamine est générée lorsqu'un de ces 5 éléments sont acquis.

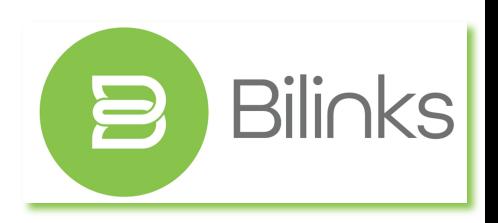

### LES 5 PRINCIPAUX MOTEURS D'ENGAGEMENT SUR LES MÉDIAS SOCIAUX

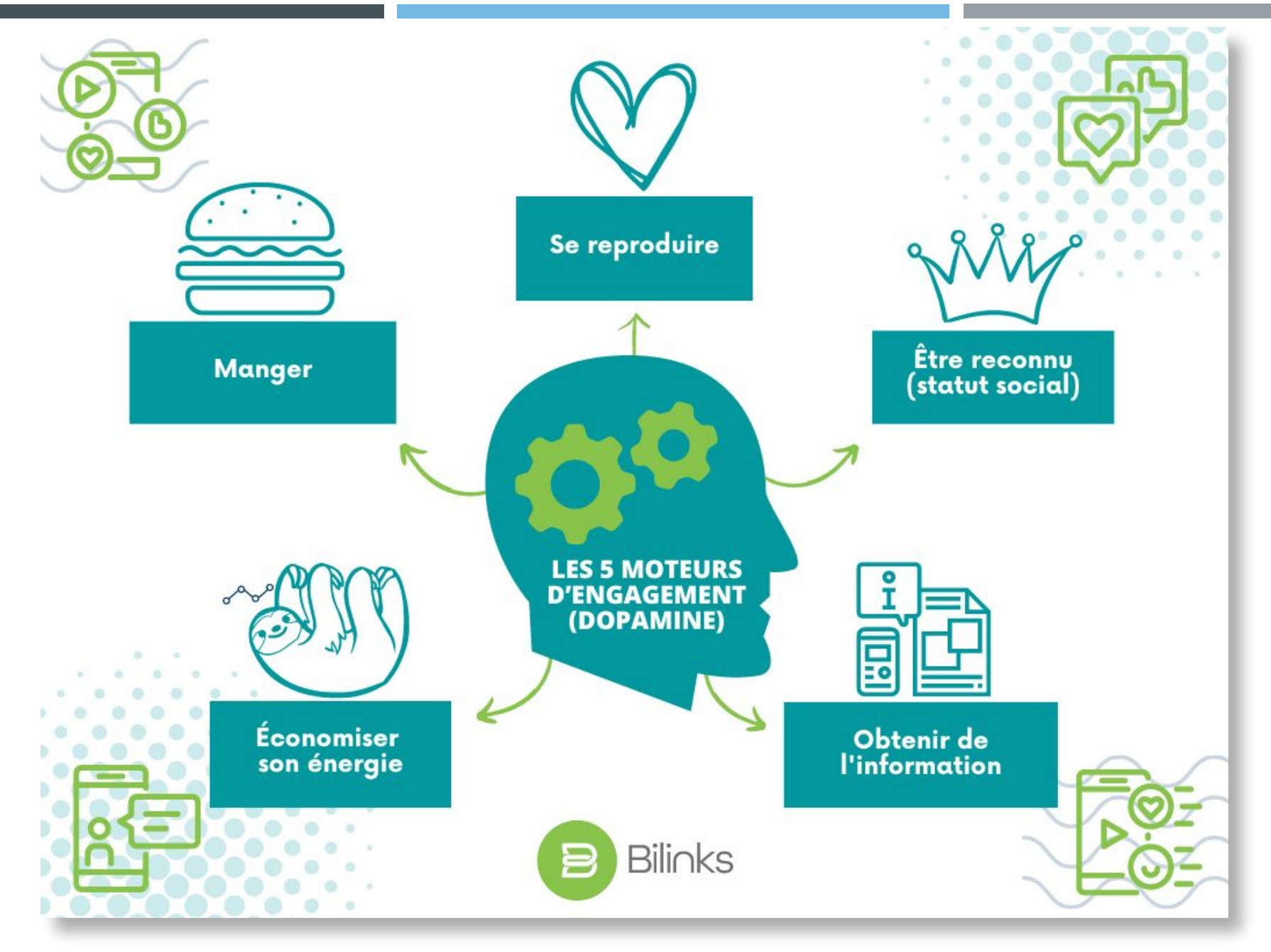

### POST DE QUALITÉ : LES MOTEURS D'ENGAGEMENT - LES TECHNIQUES

# Quelles sont les techniques ?

- 1. Titre : Curiosité ou problème (à résoudre)
- 2. Utiliser les 5 moteurs si possible
- 3. Call-to-action
- 4. Demande de participation
- 5. Que vos publications soient immédiatement reconnaissables
- 6. Membre, VIP, exclusivité
- 7. Minimiser l'effort pour le client
- 8. Publier une heure avant l'heure de pointe de votre public

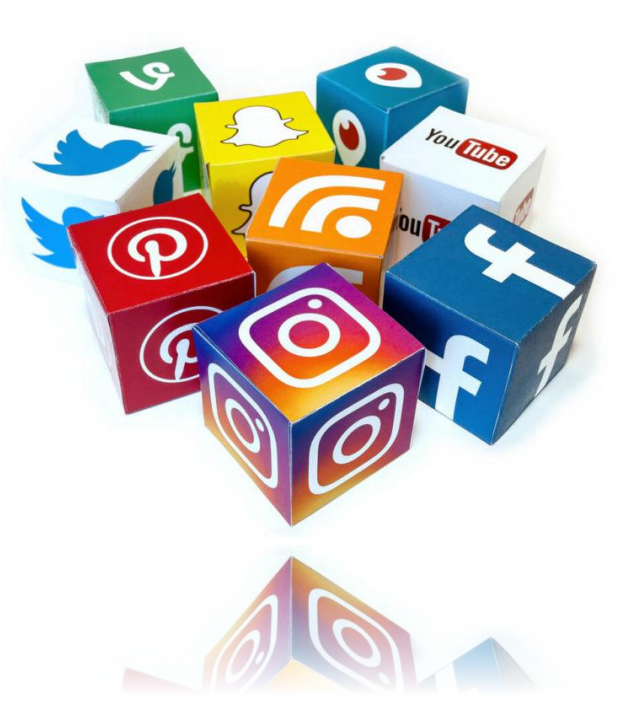

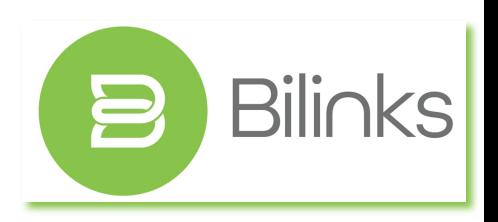

### LES DIFFÉRENTS TYPES DE CONTENUS

- 1. Citations
- 2. Événements
- 3. Services
- 4. Témoignages
- 5. Trucs
- 6. Spéciaux
- 7. Remerciements
- 8. Hommages
- 9. Recrutement
- 10. Processus

### MOTEURS D'ENGAGEMENT

- A. La nourriture
- B. La reproduction
- C. Le statut social
- D. L'économie d'énergie
- E. L'information

- A. Prospects
- B. Influenceurs
- C. Mes employés
- D. Mes amis/ma famille
- E. Clients (...)

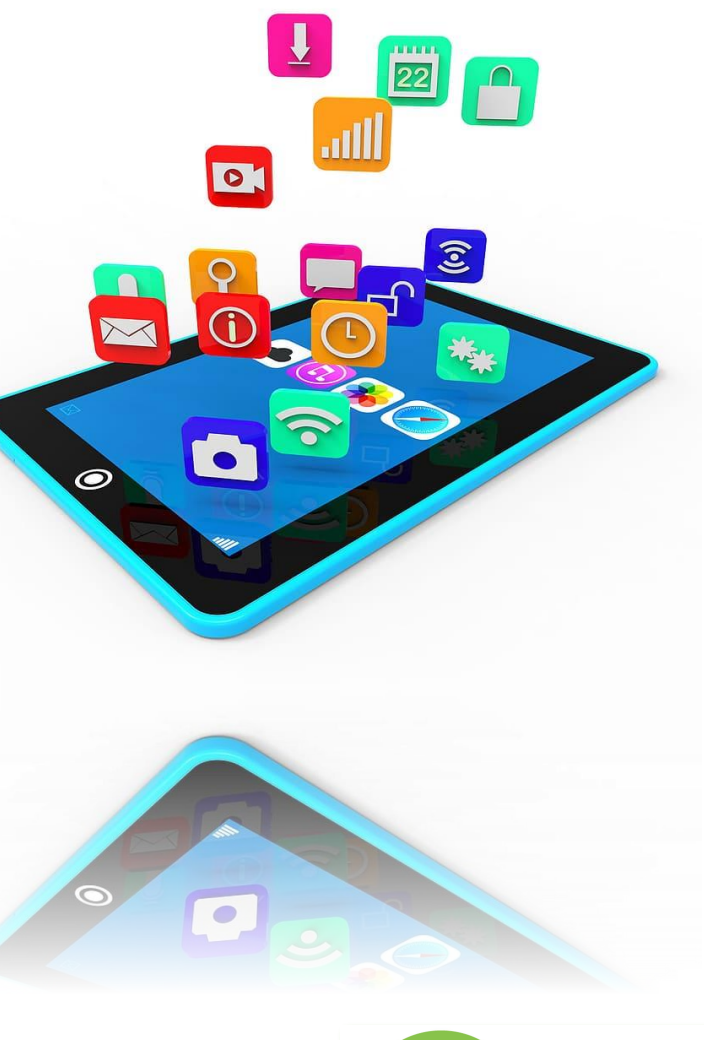

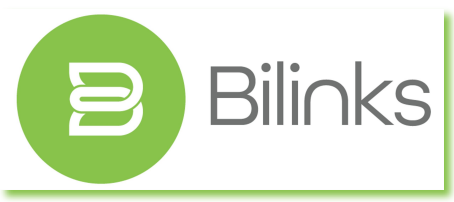

### LE PROCESSUS DE CRÉATION DE CONTENUS : TEXTES

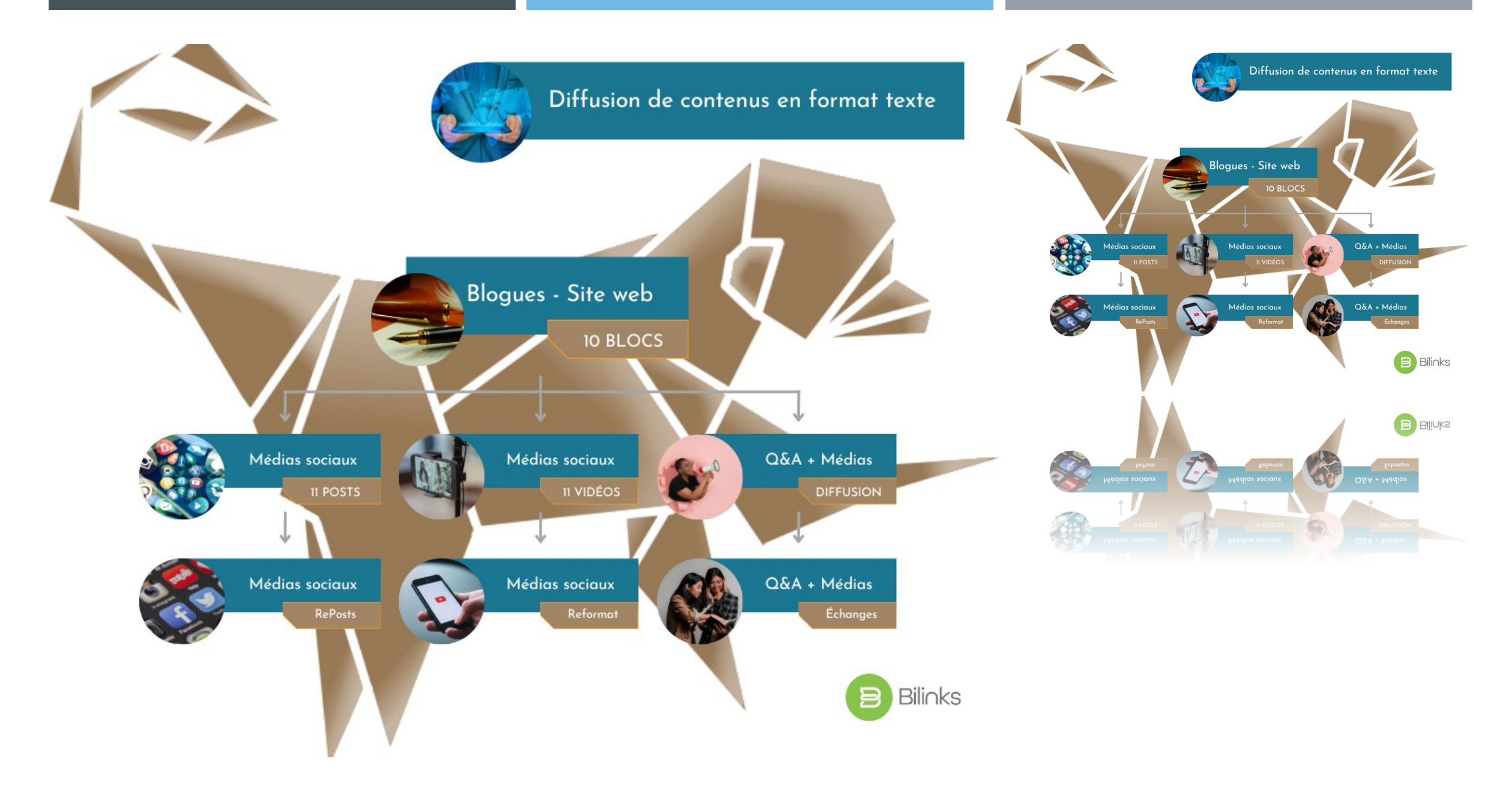

- 1. Déterminer la nature et les objectifs de sa série de publications
- 2. Déterminer la nature des sujets traités en fonction des objectifs
- 3. Choisir un prompt et le modifier en fonction de vos besoins
- 4. Exécuter le prompt aussi souvent que nécessaire
- 5. Transférer les données dans un chiffrier

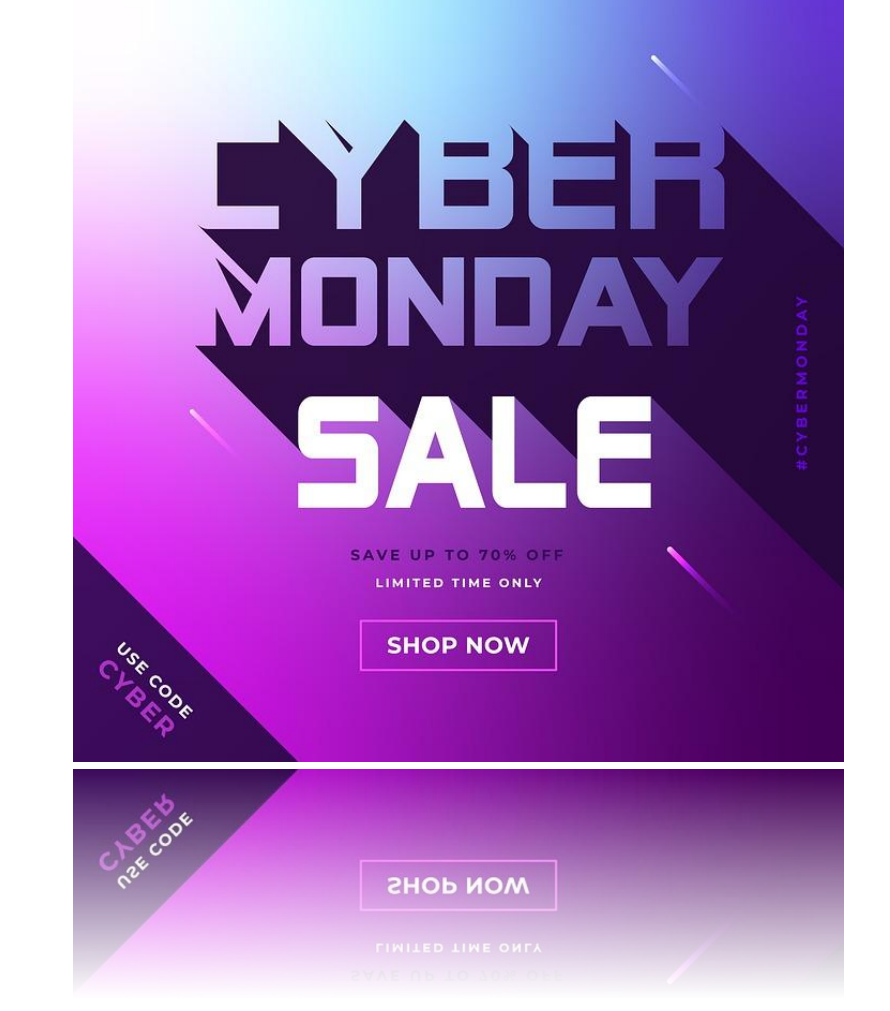

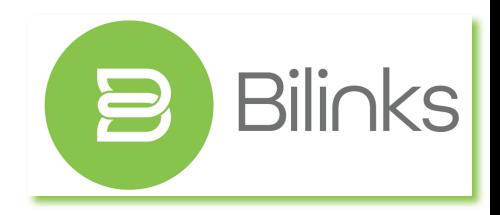

### PRODUIRE UN GRAND NOMBRE DE POSTS (PROMPT) : CHATGPT

### **Quels sont les 10 principaux sujets d'intérêt des personnes gourmandes, numérotés de 1 à 10 ?**

- Recettes et techniques de cuisine
- 2. Découvertes culinaires et voyages gastronomiques
- 3. Critiques et évaluations de restaurants
- 4. Aliments et boissons de spécialité
- 5. Histoire de la cuisine et de la gastronomie
- 6. Régimes alimentaires spéciaux (végétarien, végétalien, sans gluten, etc.)
- 7. Conseils de décoration de table et de présentation de plats
- 8. Aliments biologiques et durables
- 9. Événements culinaires et festivals alimentaires
- 10. Conseils de dégustation de vin et d'accords mets et vins.

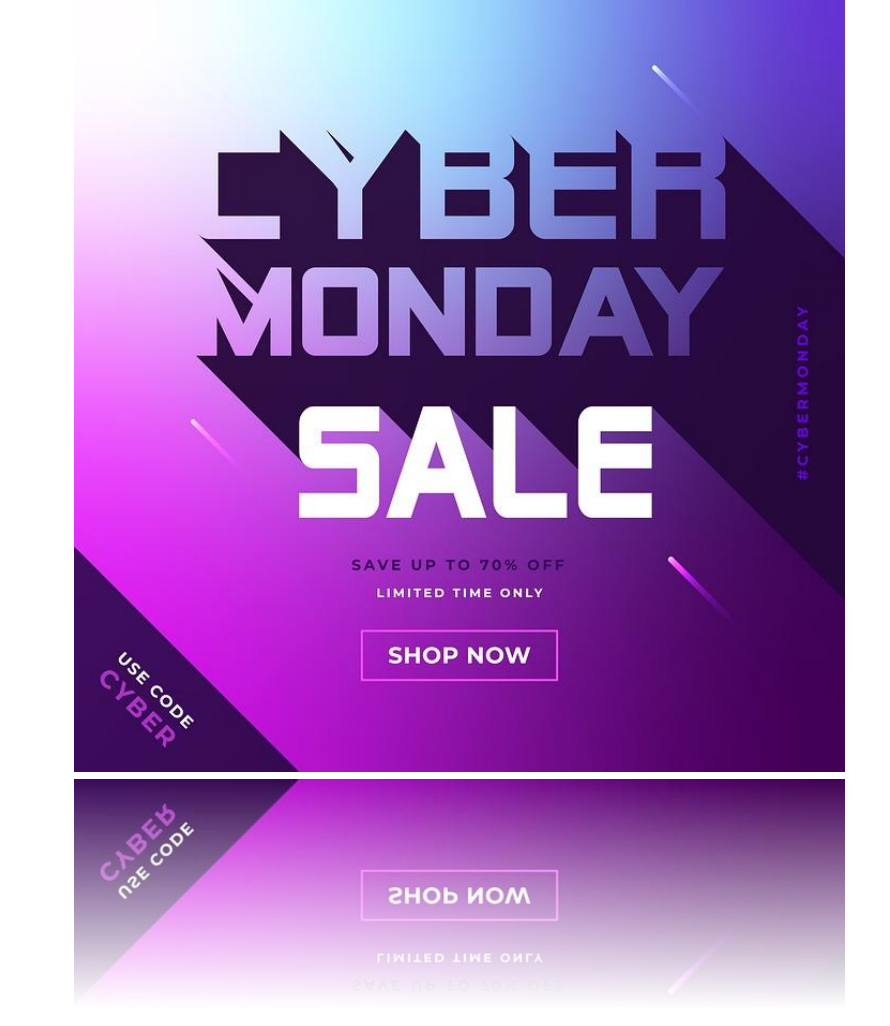

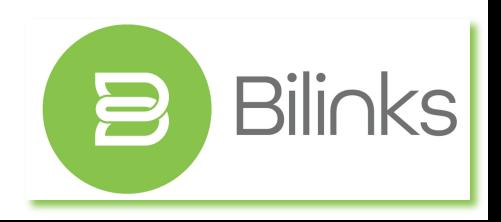

Je suis une entreprise servant et vendant de la nourriture raffinée. Mon entreprise s'appelle « Le Comptoir Boutique Gourmande inc. ». Je souhaite créer 10 publications sur Facebook. Mes clients sont des personnes gourmandes.

Je veux que tu reprennes les 10 principaux sujets d'intérêt des personnes gourmandes pour créer un tableau. Ce tableau permettra de créer 10 publications sur Facebook.

Je veux un tableau contenant les colonnes suivantes :

Colonne 1 [numéro] : Le numéro de la ligne Colonne 2 [accroche] : Texte de moins de 20 mots sous la forme d'une question contenant le mot « secret » liée au sujet d'intérêt des personnes gourmandes.

Colonne 3 [hashtags] : 3 hashtags pour la publication.

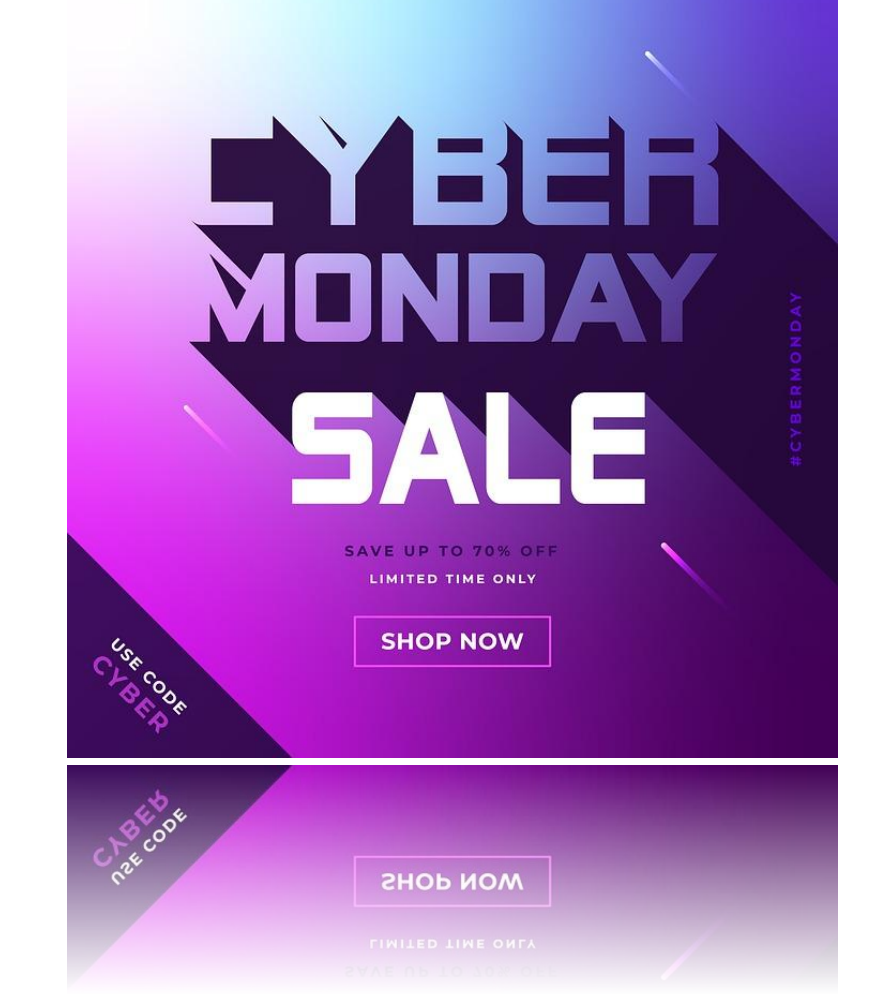

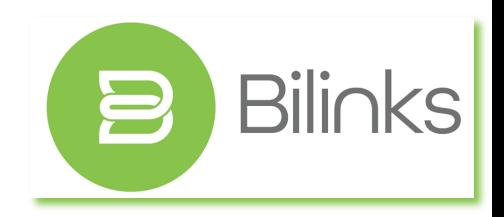

**Voici un tableau contenant les 10 sujets d'intérêt des personnes gourmandes, avec une accroche pour chaque sujet qui inclut le mot "secret" et 3 hashtags pour chaque publication Facebook :**

Numéro Accroche Hashtags

1 Quel est notre secret pour une cuisine fusion réussie ? #CuisineFusion #Recettes #Gourmet

- 2 Quel est notre secret pour une présentation de plat impressionnante ? #PrésentationDePlat #DécorationDeTable #CuisineGourmet
- 3 Quel est notre secret pour trouver les meilleurs produits de spécialité ? #ProduitsDeSpécialité #Gourmet #Qualité
- 4 Quel est notre secret pour une dégustation de vin réussie ? #DégustationDeVin #AccordsMetsEtVins #Gourmet
- 5 Quel est notre secret pour un brunch gourmand ? #Brunch #Recettes #Gourmet
- 6 Quel est notre secret pour une cuisine biologique et durable ? #CuisineBiologique #CuisineDurable #Responsable
- 7 Quel est notre secret pour des desserts inoubliables ? #Desserts #Recettes #Gourmet
- 8 Quel est notre secret pour des plats végétariens savoureux ? #CuisineVégétarienne #Recettes #Gourmet
- 9 Quel est notre secret pour des cocktails créatifs ? #Cocktails #Recettes #Gourmet
- 10 Quel est notre secret pour les sauces maison? #SaucesMaison #Recettes #Gourmet

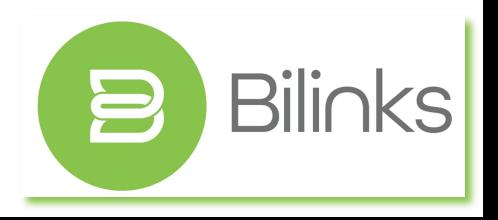

PRODUIRE UN GRAND NOMBRE DE POSTS (PROMPT) : CHATGPT

Je suis une entreprise servant et vendant de la nourriture raffinée. Mon entreprise s'appelle « Le Comptoir Boutique Gourmande inc. ».

Je souhaite créer 10 publications sur Facebook. Mes clients sont des personnes gourmandes.

Je veux que tu reprennes le sujet #1 du tableau numéroté de 1 à 10

Je veux que tu écrives un texte entre 120 mots et 150 mots pour répondre à la question que tu as fournie. Je veux que tu ajoutes à ce texte entre 30 et 40 mots invitant à nous contacter ou à venir nous voir. Ce dernier texte devra contenir notre numéro de téléphone (450-645-1414) et notre adresse (1052 Rue Lionel-Daunais #201, Boucherville, QC J4B 0B2).

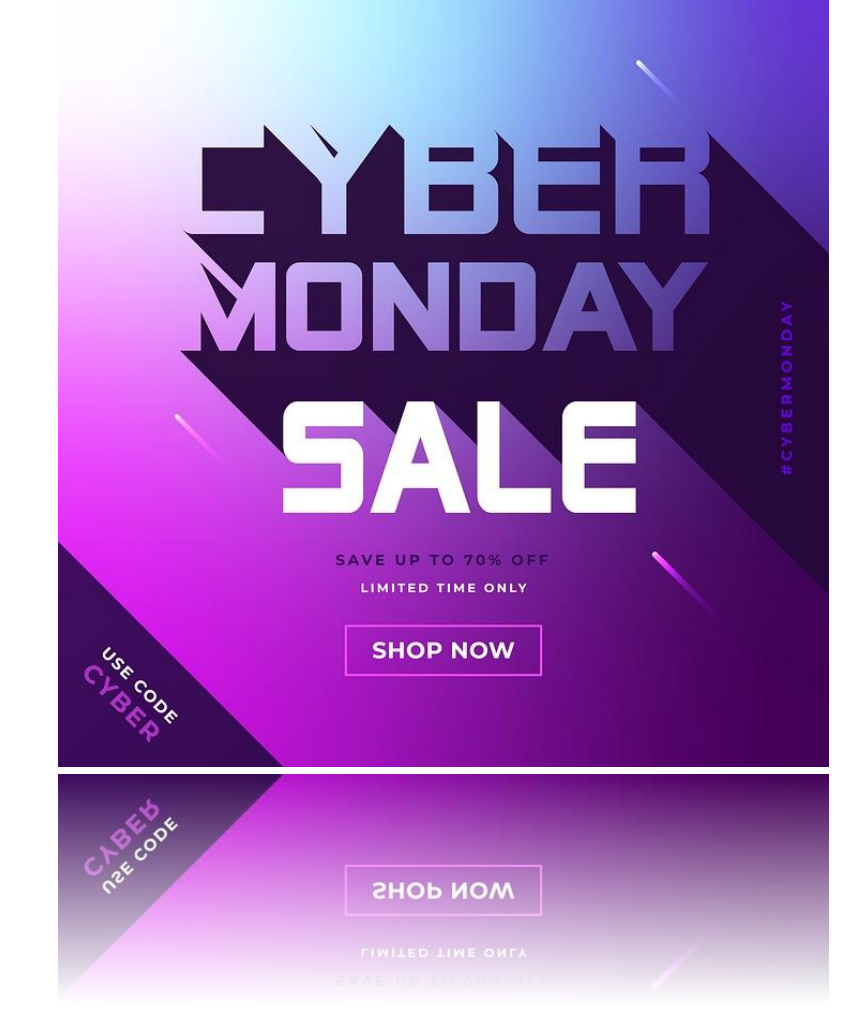

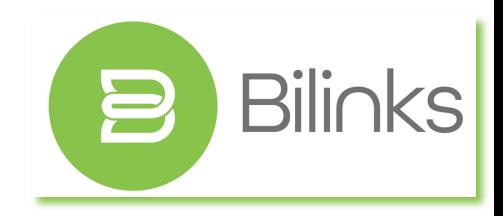

- 1. Choisir un modèle selon votre objectif
- 2. Modifier le modèle pour que votre marque soit immédiatement reconnue
- 3. Avec l'app « Créer en bloc », transférer le contenu de votre chiffrier
- 4. Modifier les textes de votre modèle pour des liens vers les colonnes du chiffrier
- 5. Générer les contenus
- 6. Ajuster les contenus un par un (couleurs, alignement, images) au besoin
- 7. Publier !

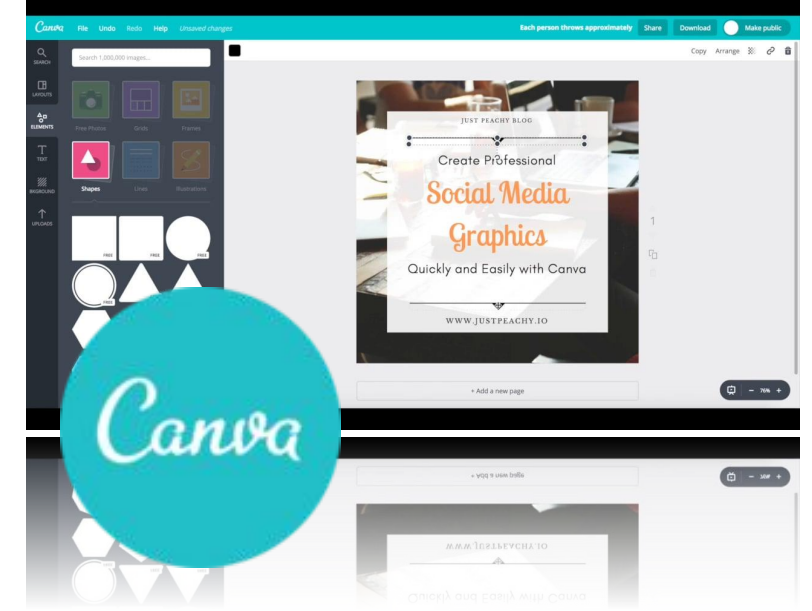

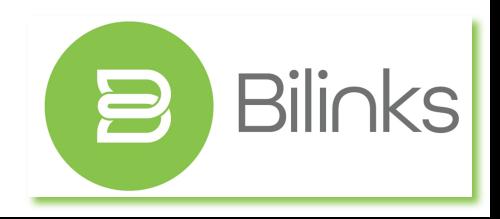

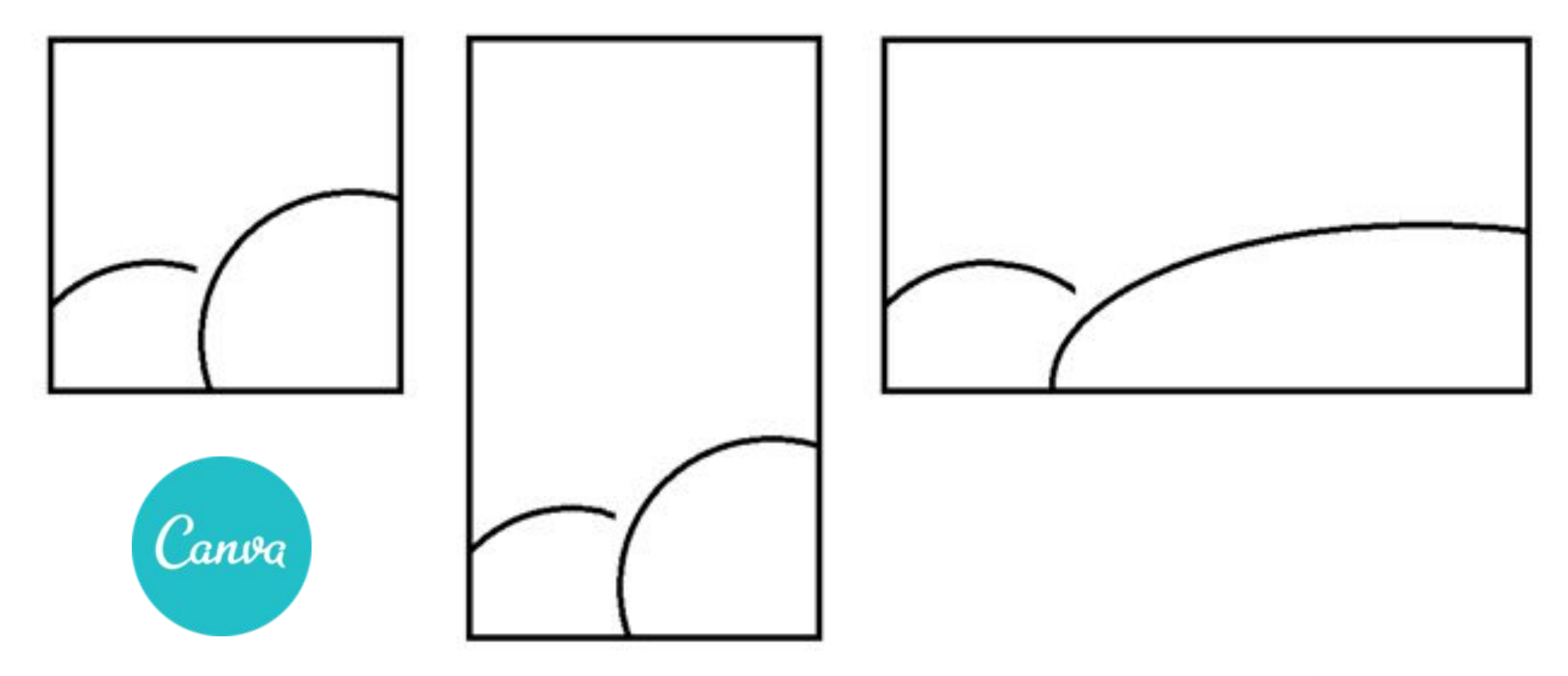

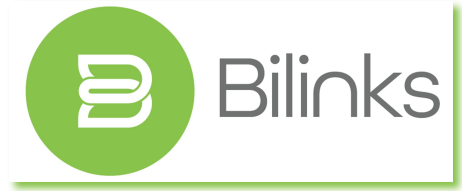

### LE PROCESSUS DE CRÉATION DE CONTENUS : VIDÉOS

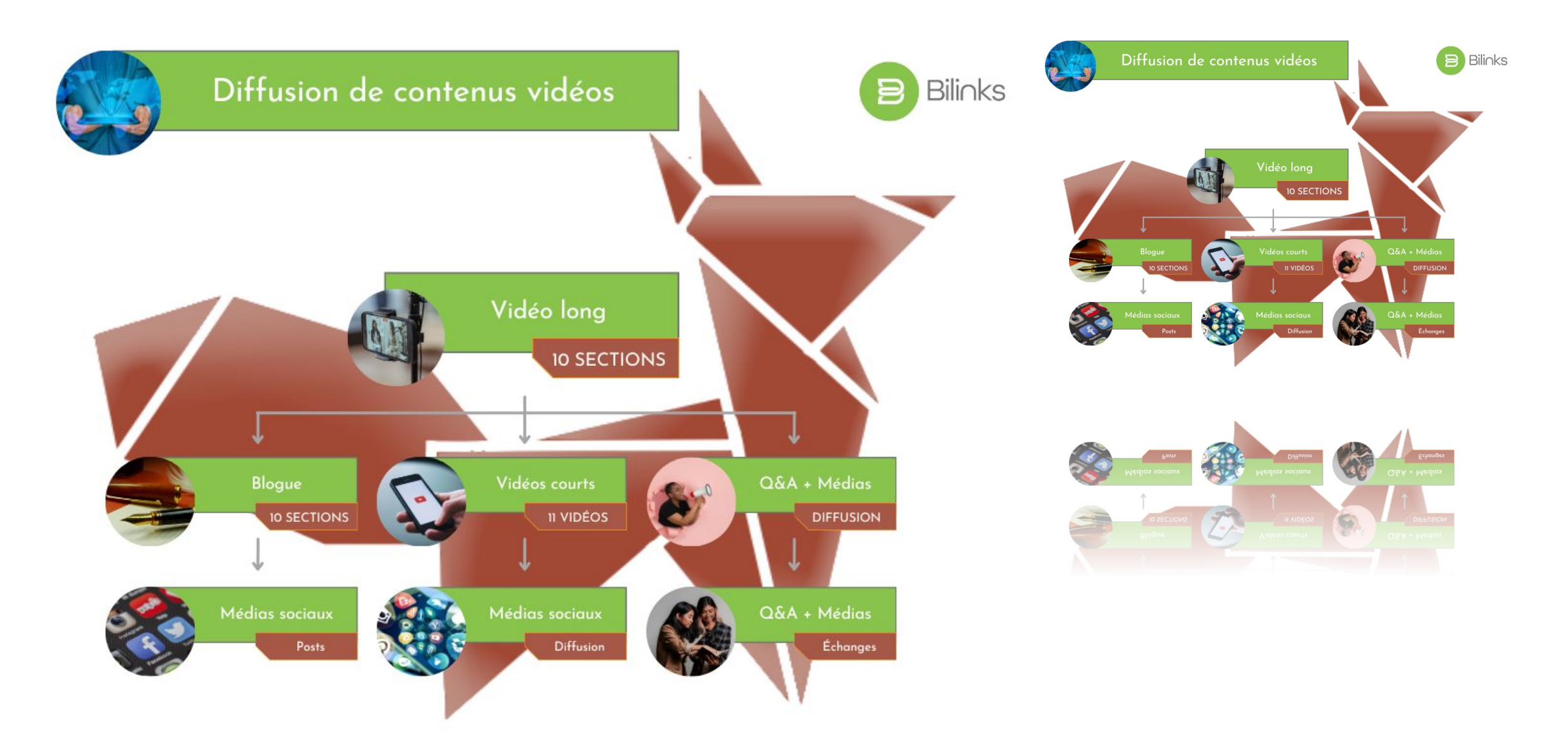

### PRODUIRE UN GRAND NOMBRE DE POSTS (VIDÉOS) : CHATGPT

- 1. Déterminer la nature et les objectifs de sa série de publications
- 2. Déterminer la nature des sujets traités en fonction des objectifs
- 3. Choisir un prompt et le modifier en fonction de vos besoins
- 4. Exécuter le prompt aussi souvent que nécessaire
- 5. Transférer les données dans un chiffrier

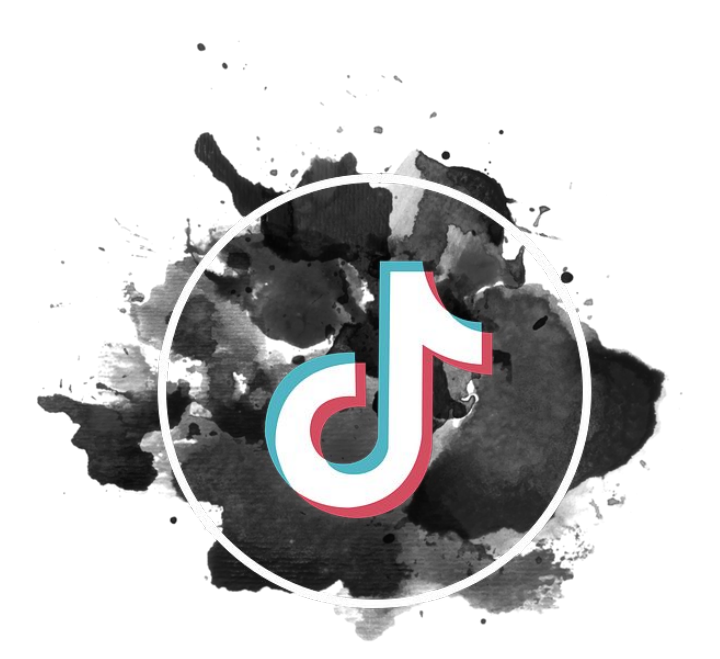

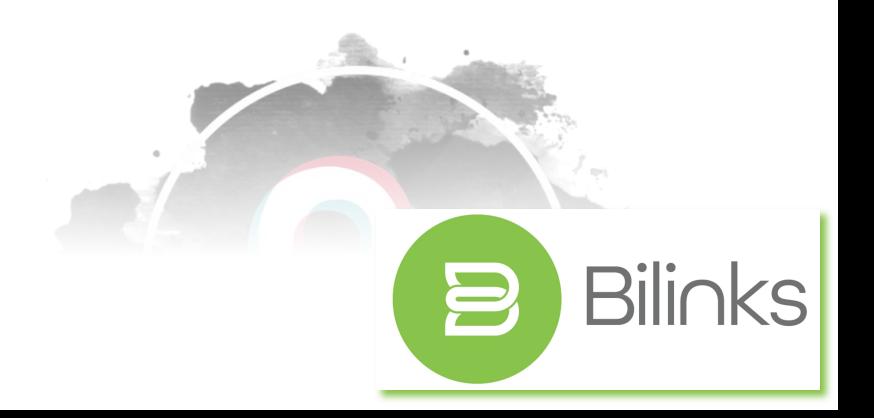

- 1. Choisir un modèle selon votre objectif
- 2. Modifier le modèle pour que votre marque soit immédiatement reconnue
- 3. Avec l'app « Créer en bloc », transférer le contenu de votre chiffrier
- 4. Modifier les textes de votre modèle pour des liens vers les colonnes du chiffrier
- 5. Générer les contenus
- 6. Ajuster les contenus un par un (couleurs, alignement, images) au besoin
- 7. Publier !

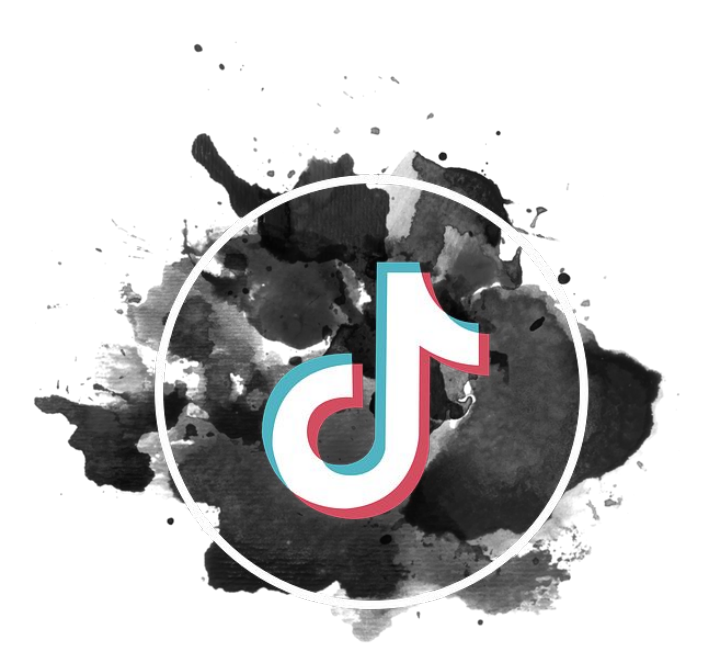

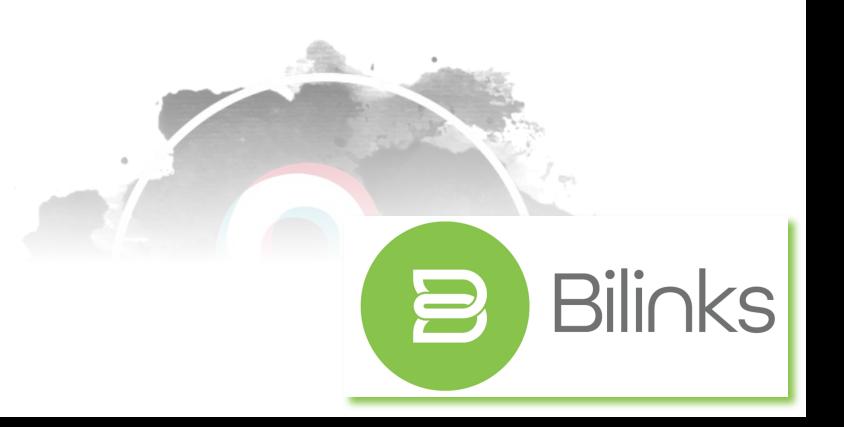

### LE SLOGAN : POURQUOI AVOIR UN SLOGAN ?

- 1. C'est votre promesse
- 2. Cela affirme votre autorité distinctive
- 3. C'est un guide pour votre organisation
- 4. C'est votre « Elevator Pitch » court
- 5. Cela renforce votre marque
- 6. Pour affirmer que vous êtes les meilleurs dans votre domaine !

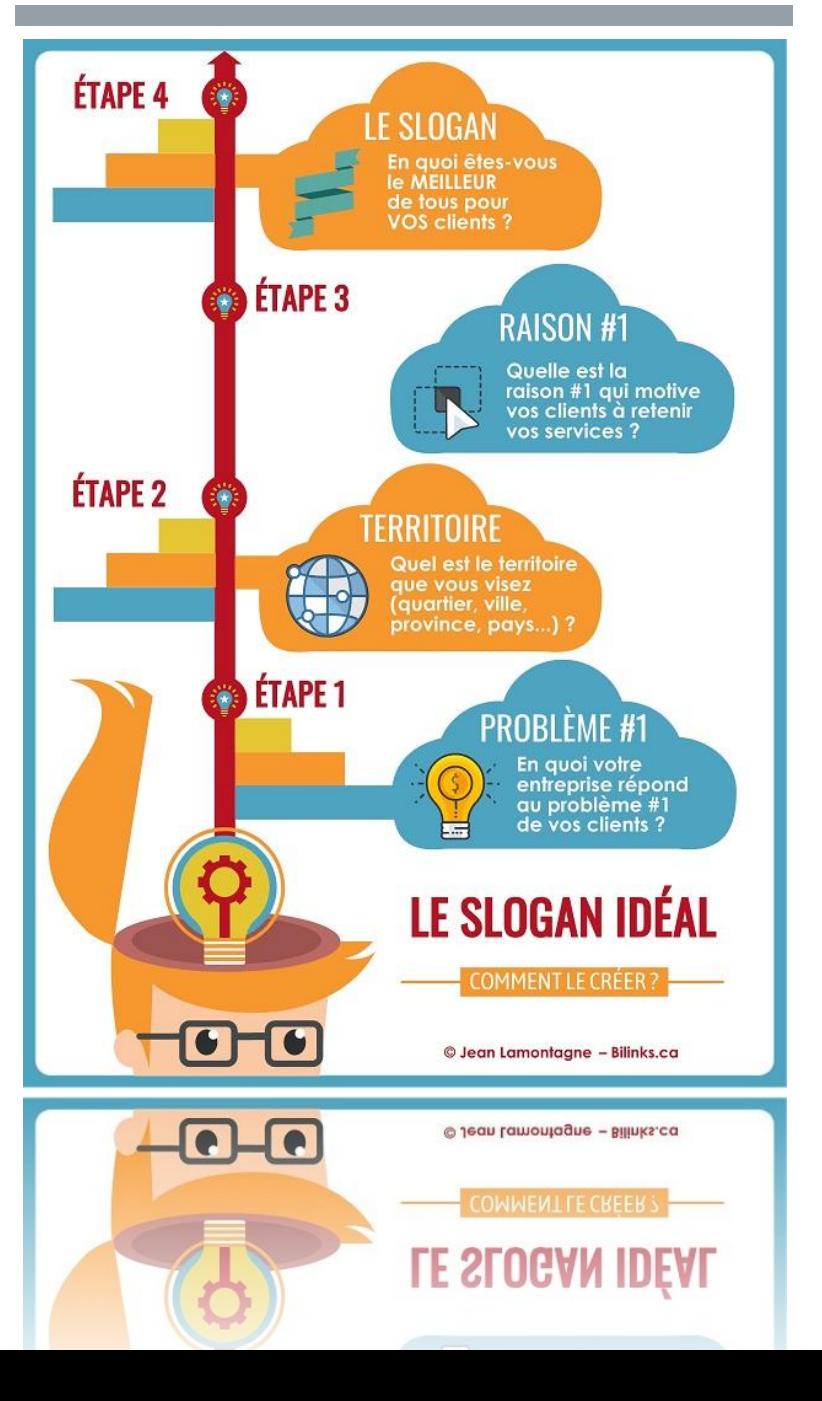

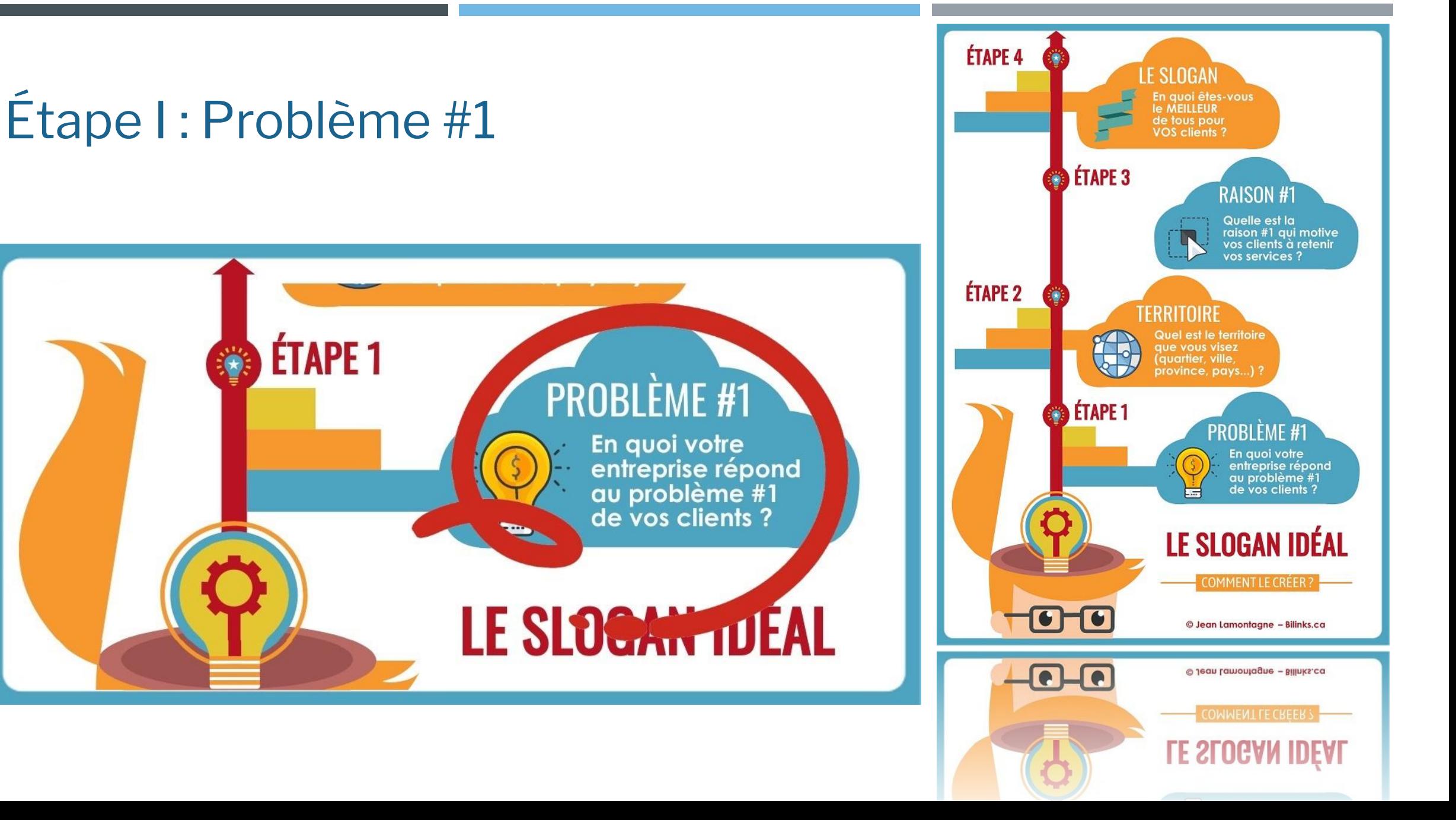

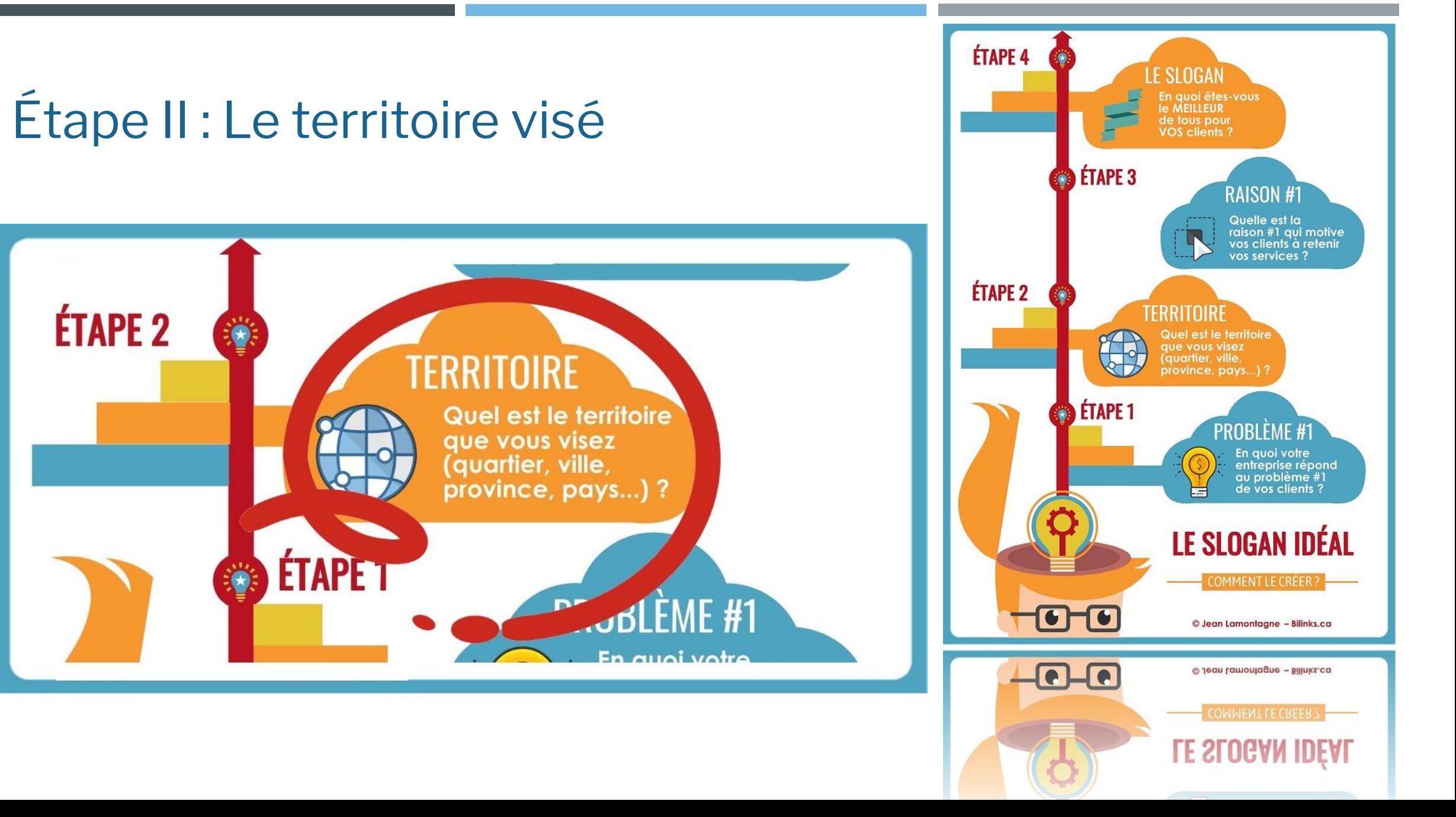

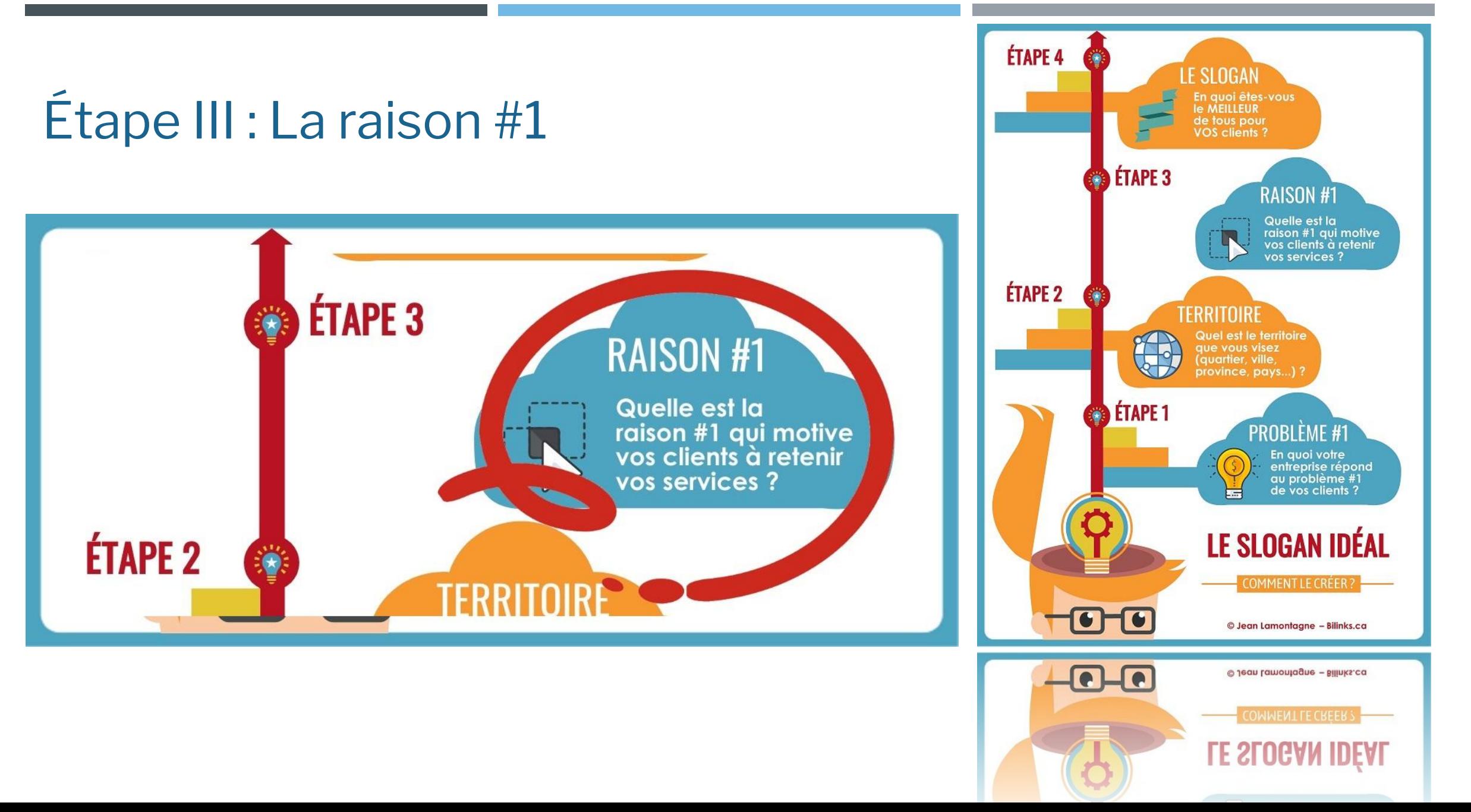

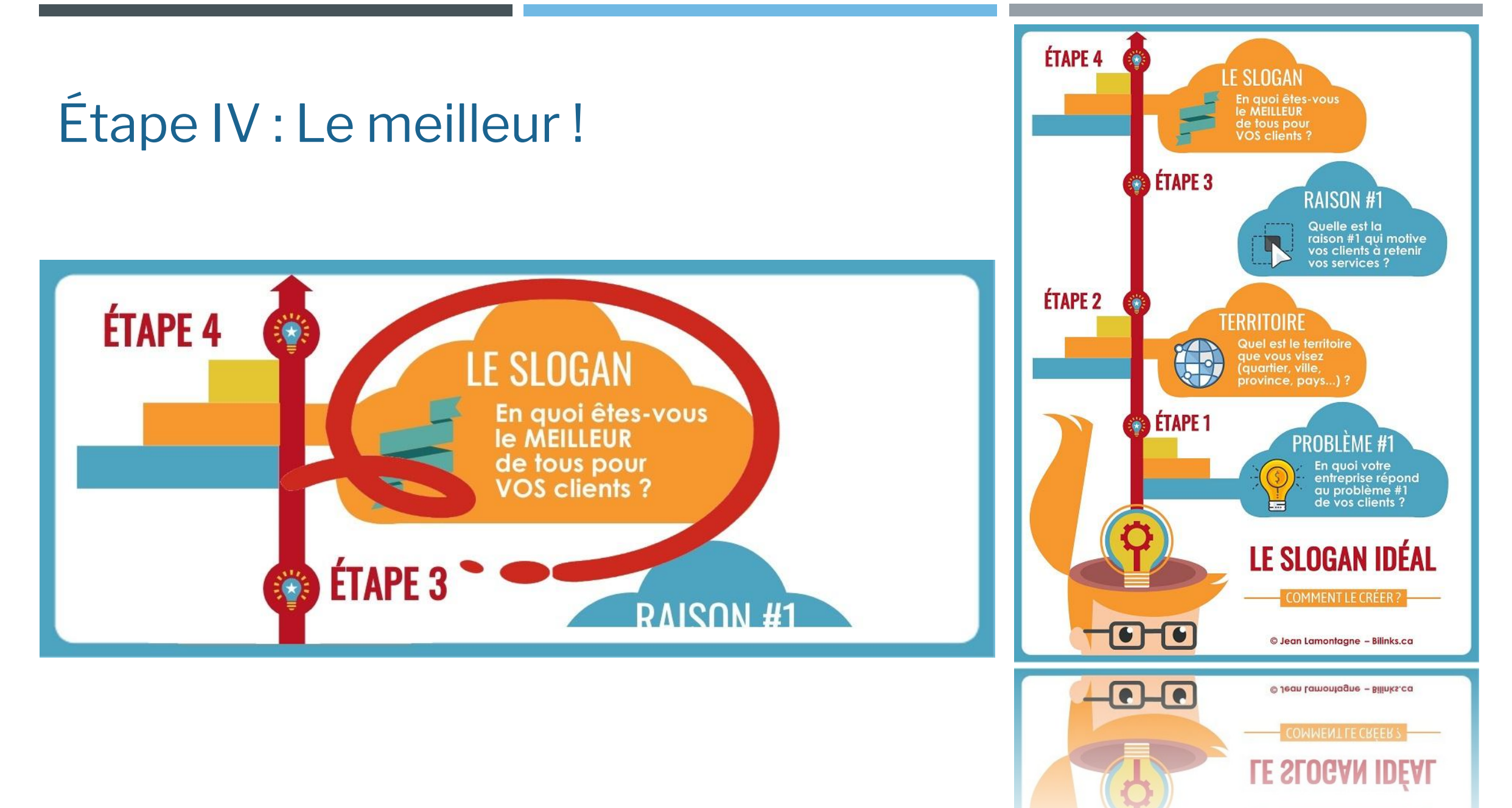

[http://bit.ly/bilinks\\_chatgpt](http://bit.ly/bilinks_chatgpt)

# Période de

questions

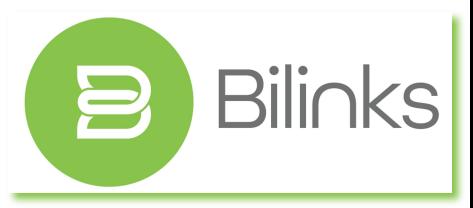

# Mèrci de votre **attention**

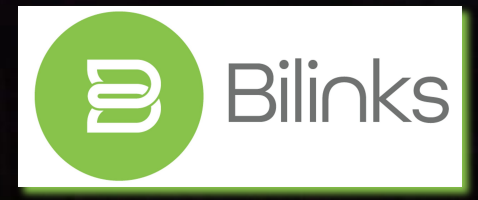